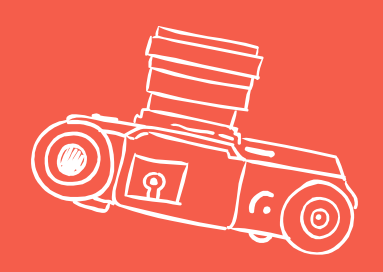

# **RECURSOS TIC A L'AULA DE BIOLOGIA**

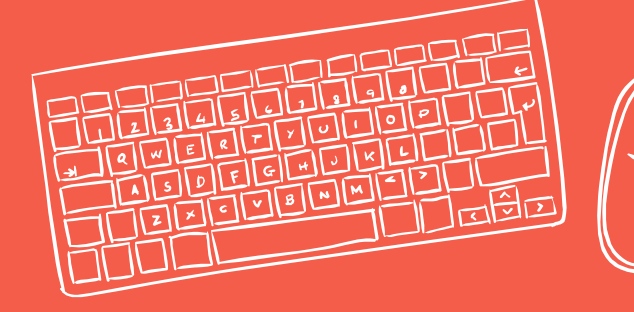

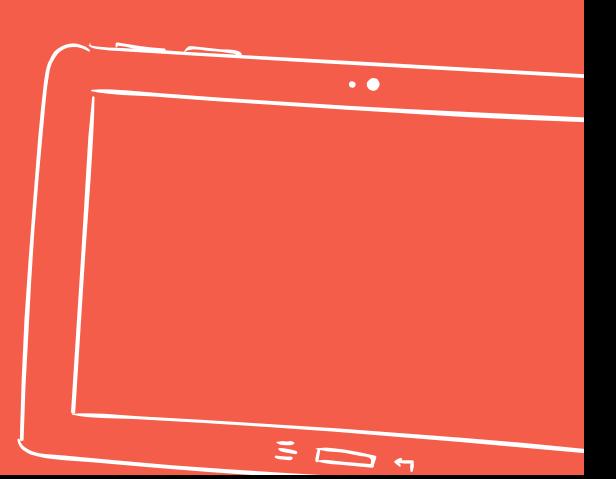

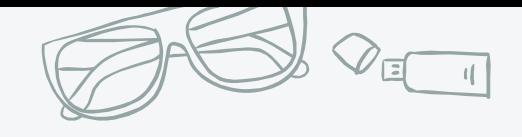

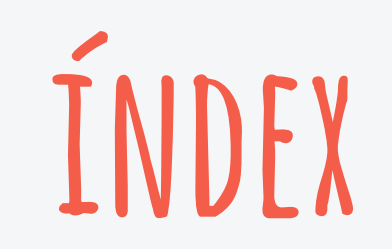

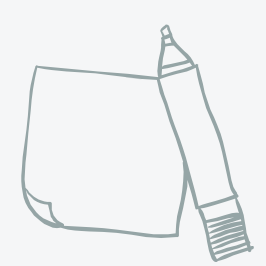

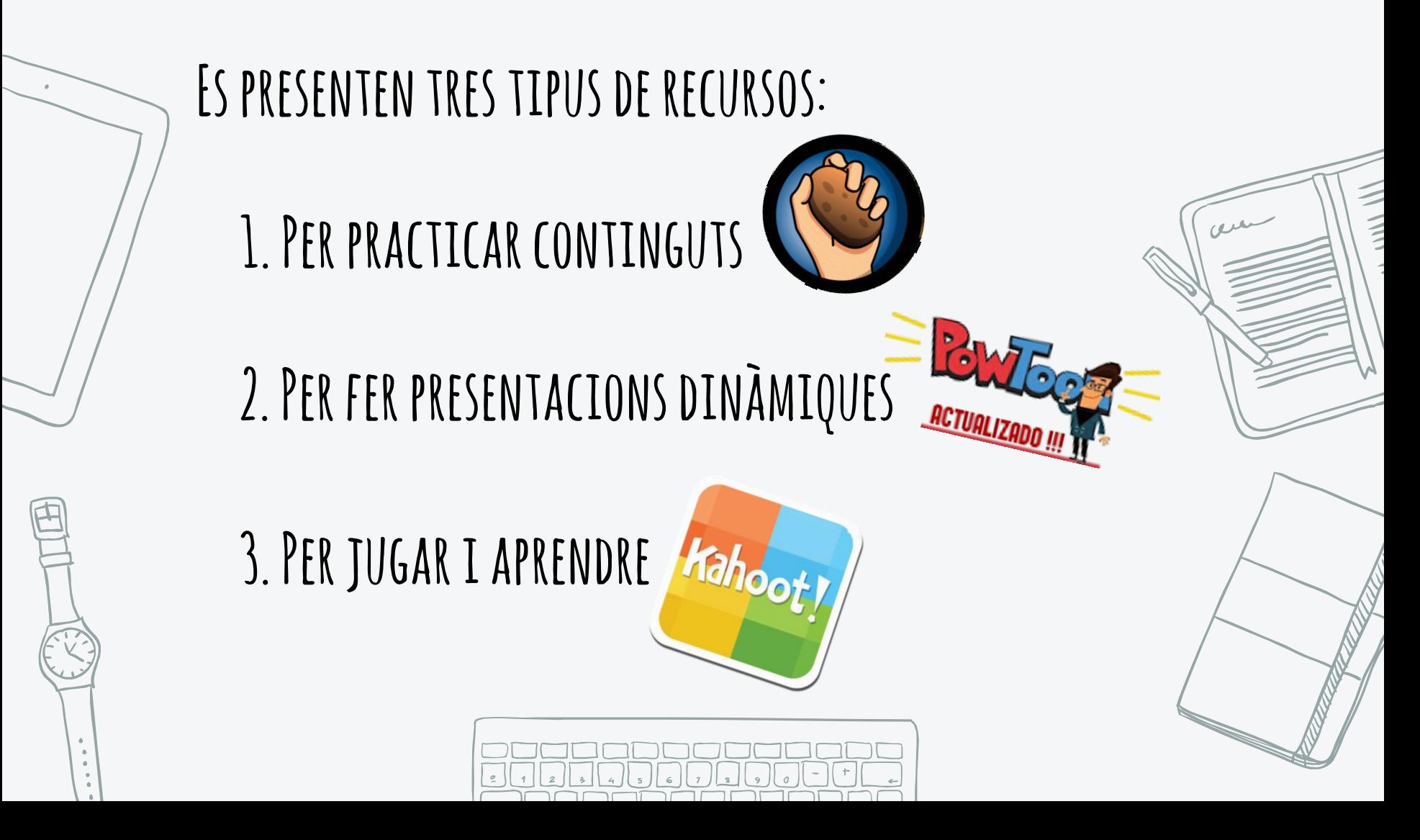

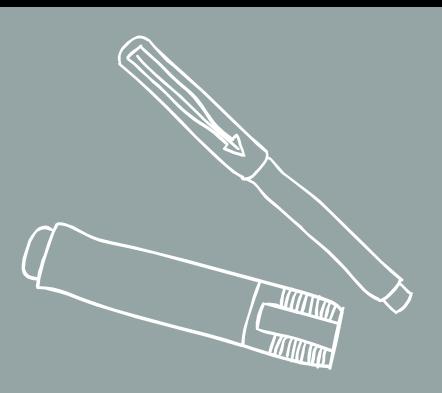

# **1. Hot potatoes**

#### Programa per a crear activitats interactives

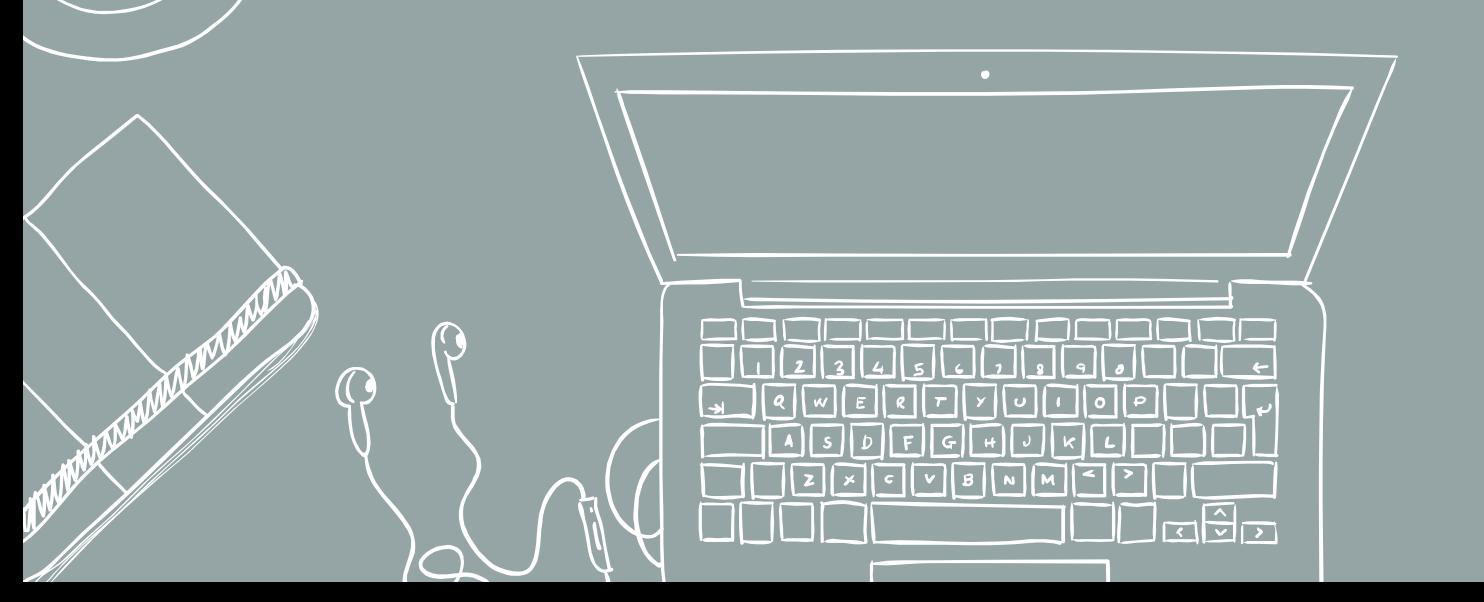

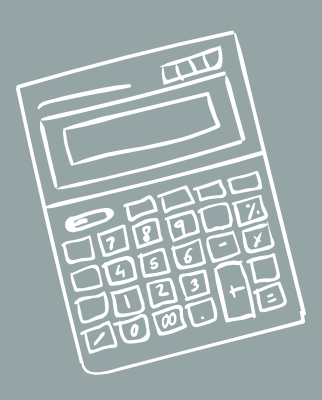

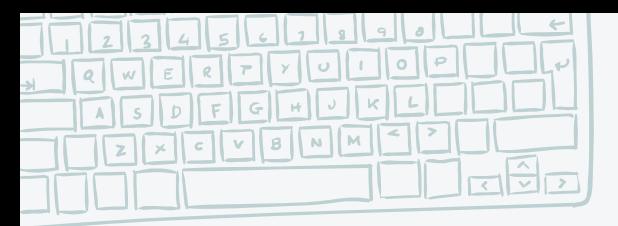

G

#### **Actividats a realitzar**

TITTINI

 $\overline{1}$ 

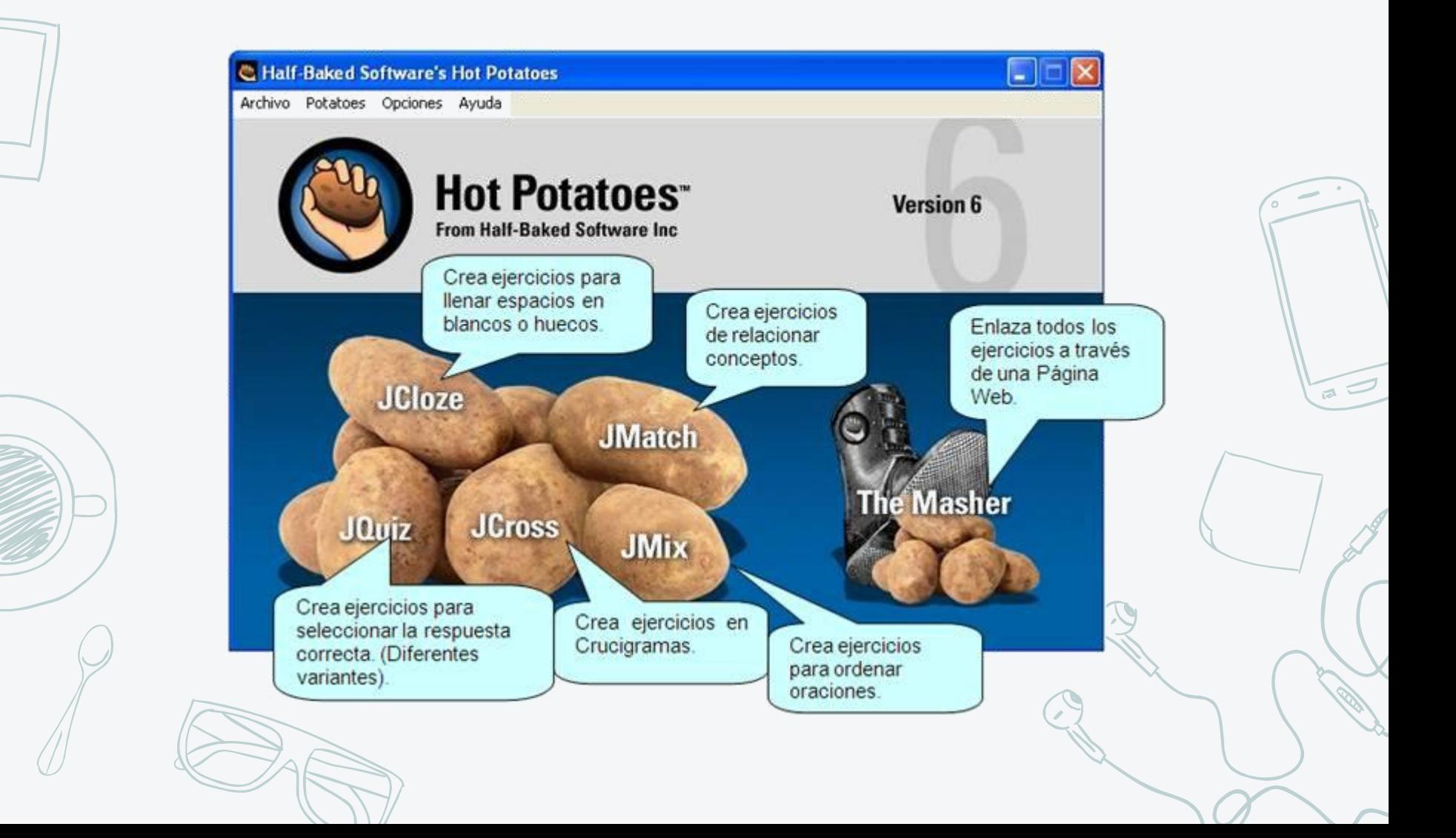

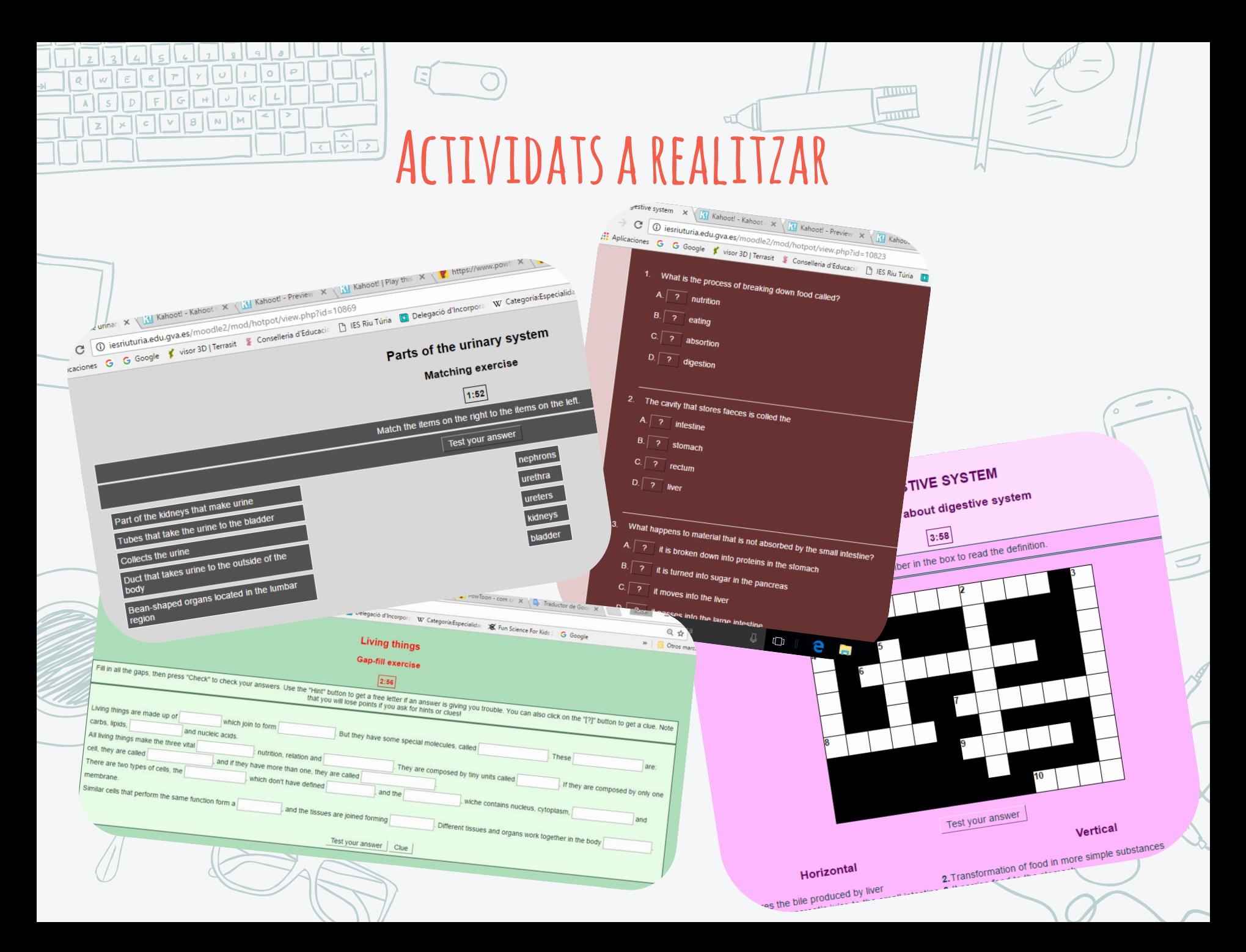

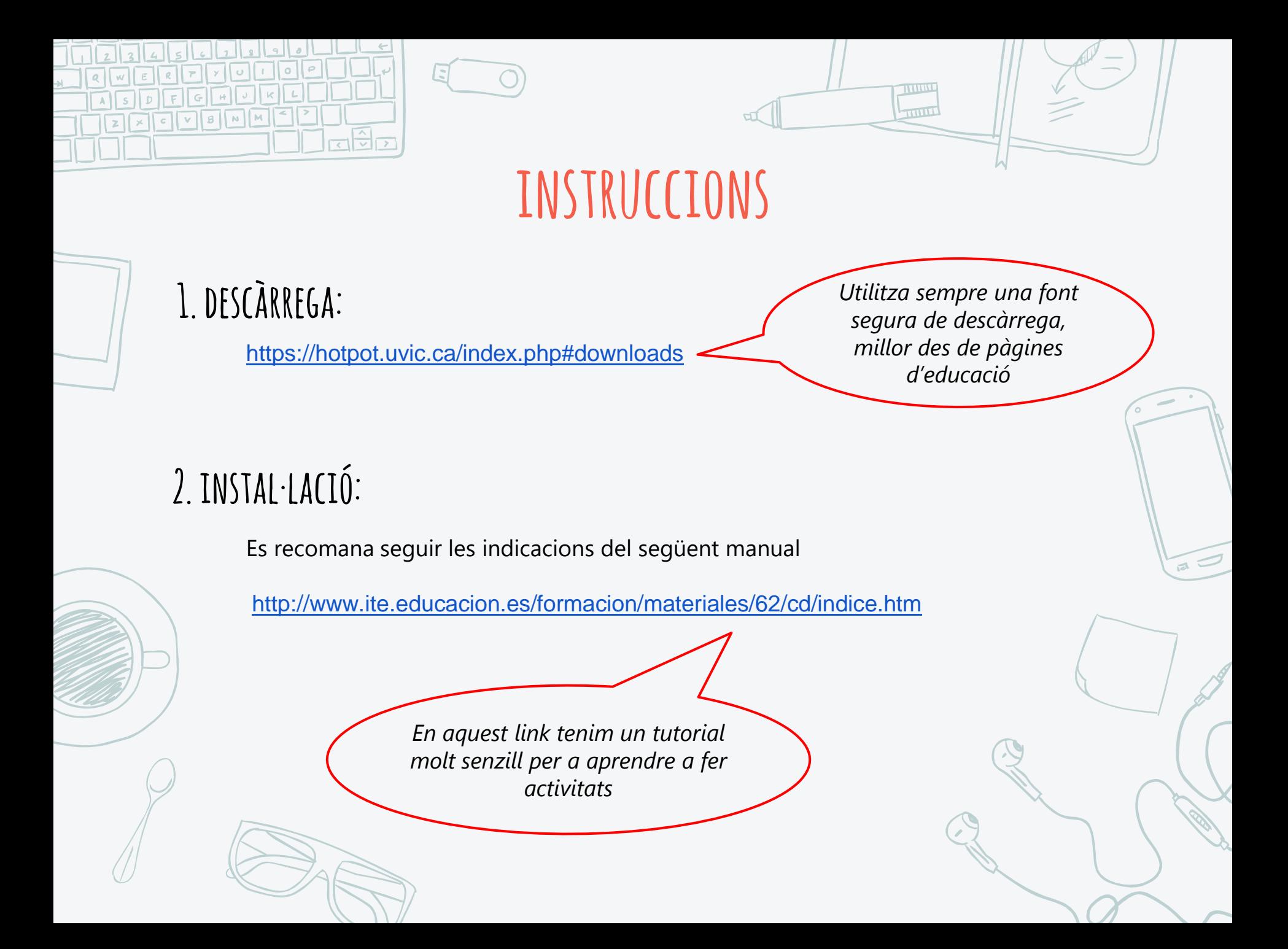

#### Aplicació a classe:

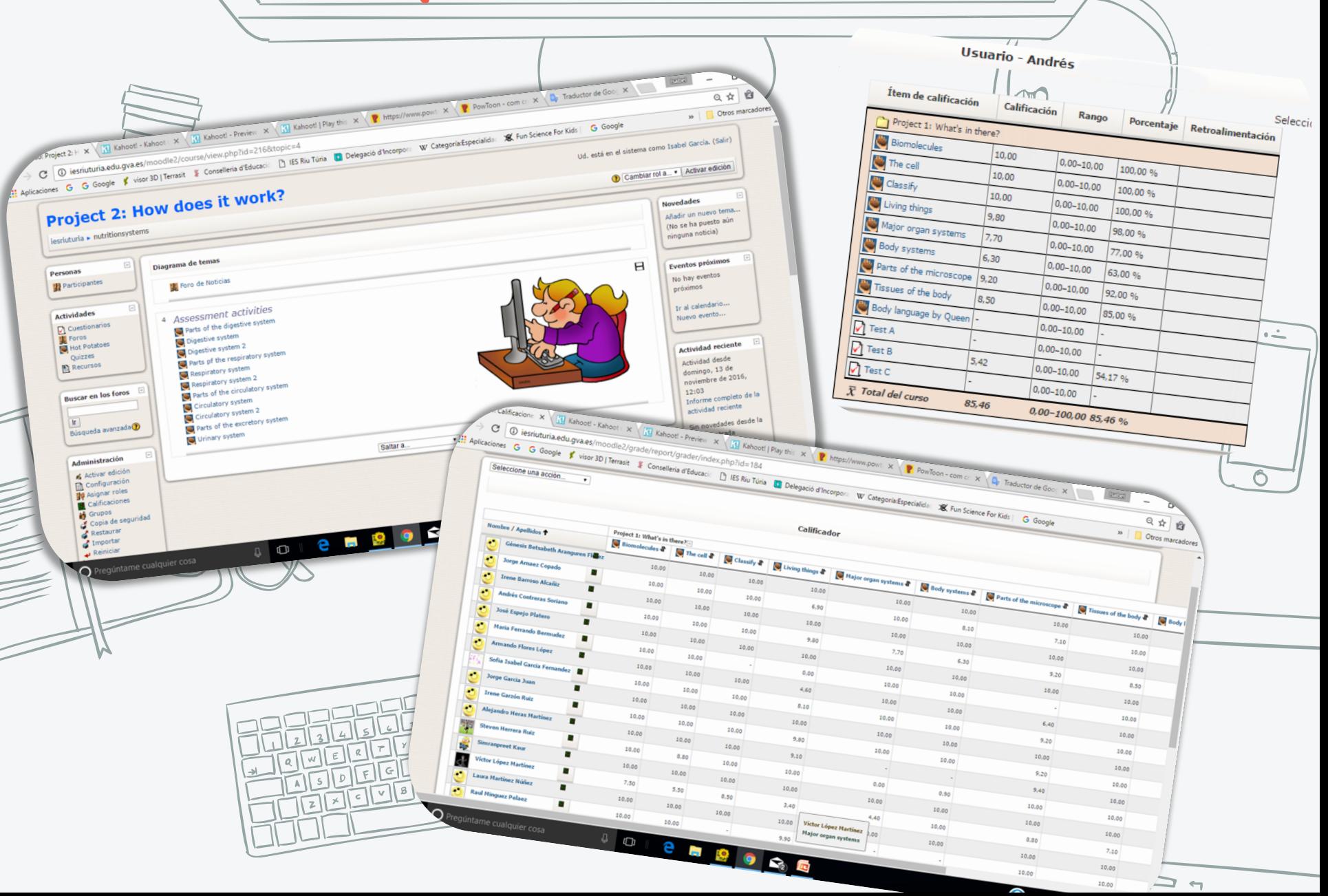

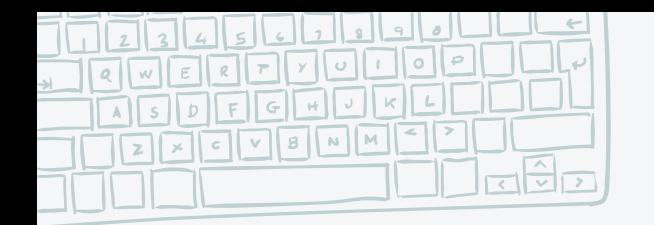

### **avantatges**

#### **1. l'alumnat repassai aprén autònomamentels continguts**

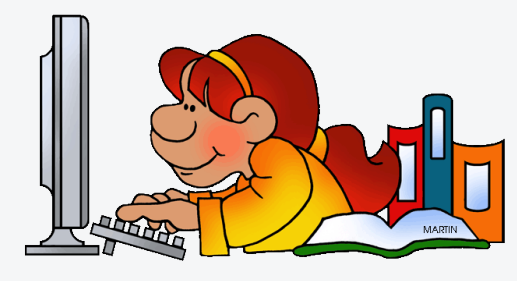

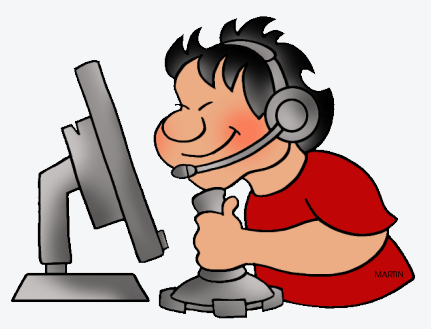

**2. La interactivitat fa més divertit l'aprenentatge**

**3. Es pot realitzarun seguiment del rendimentde l'alumnat**

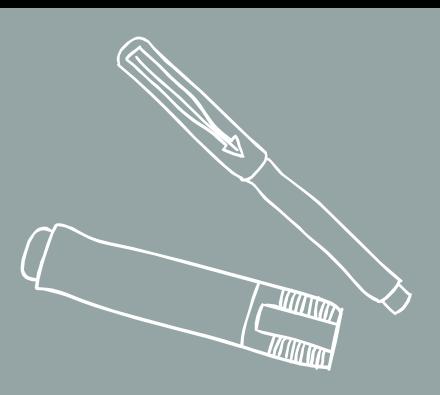

# **2. powtoon**

#### Programa per a crear presentacions dinàmiques

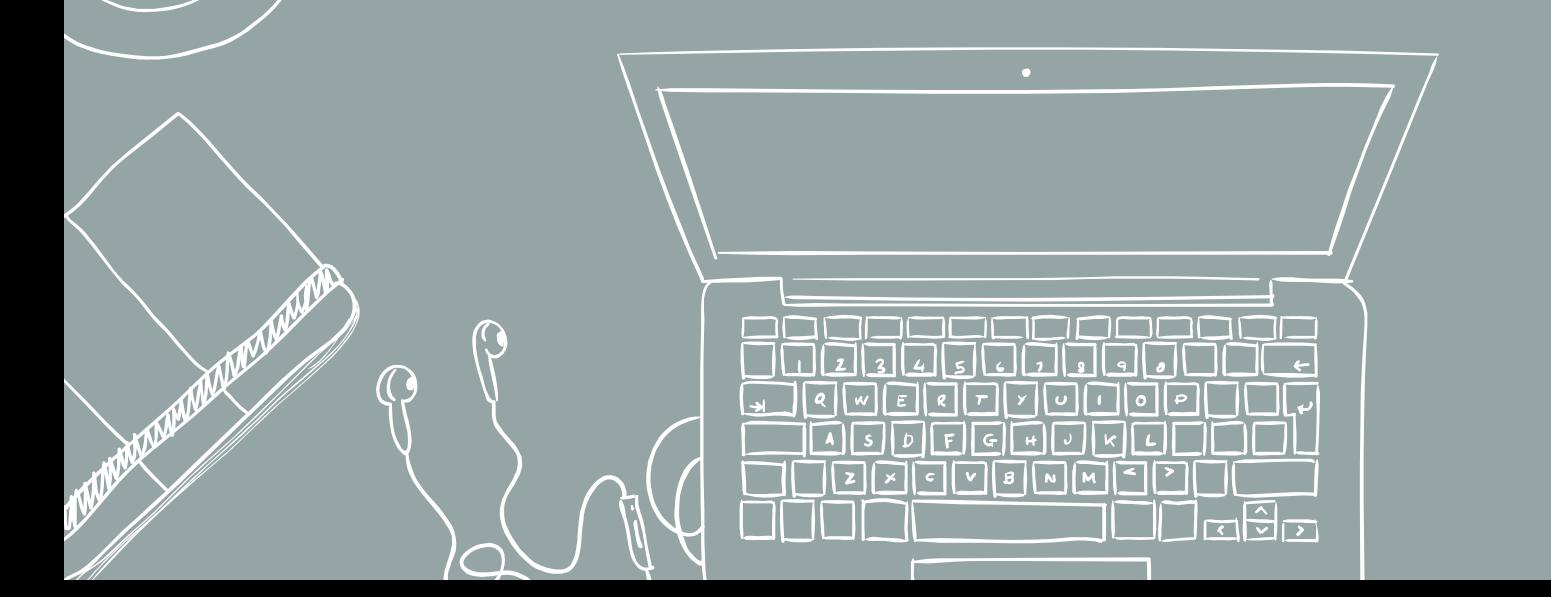

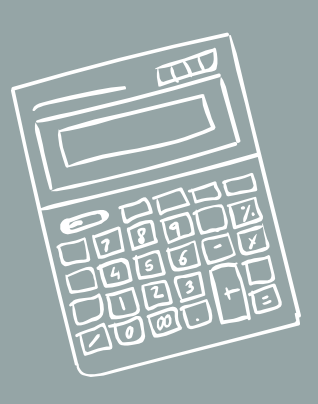

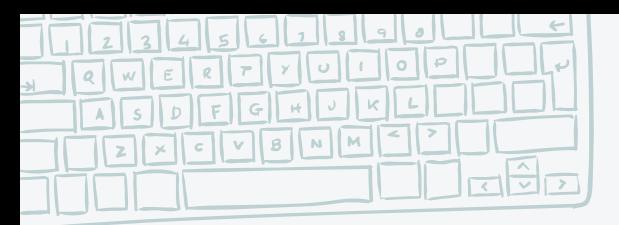

 $\vert$ 

#### **Activitats a realitzar**

TITTITU

 $T$ 

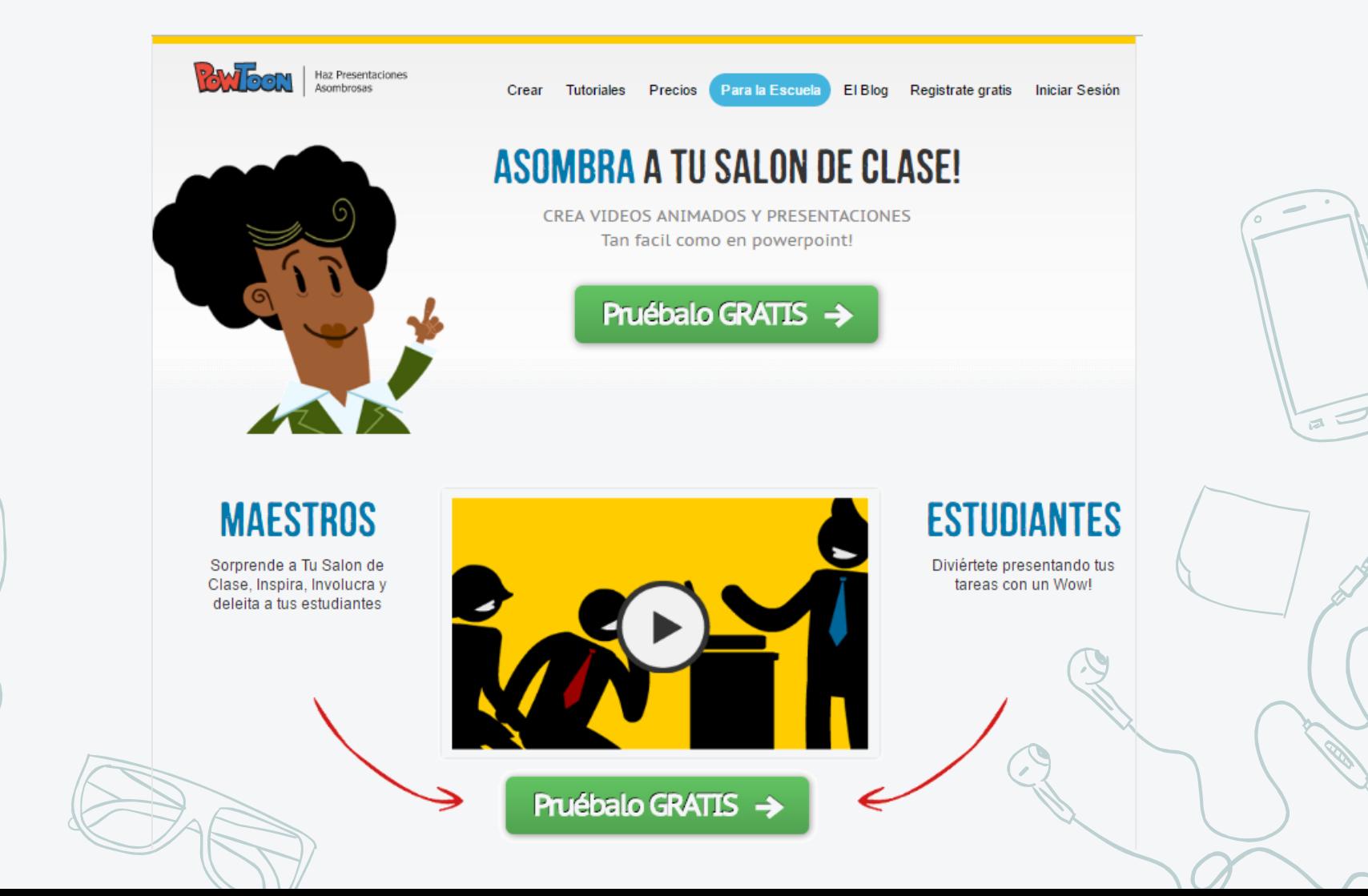

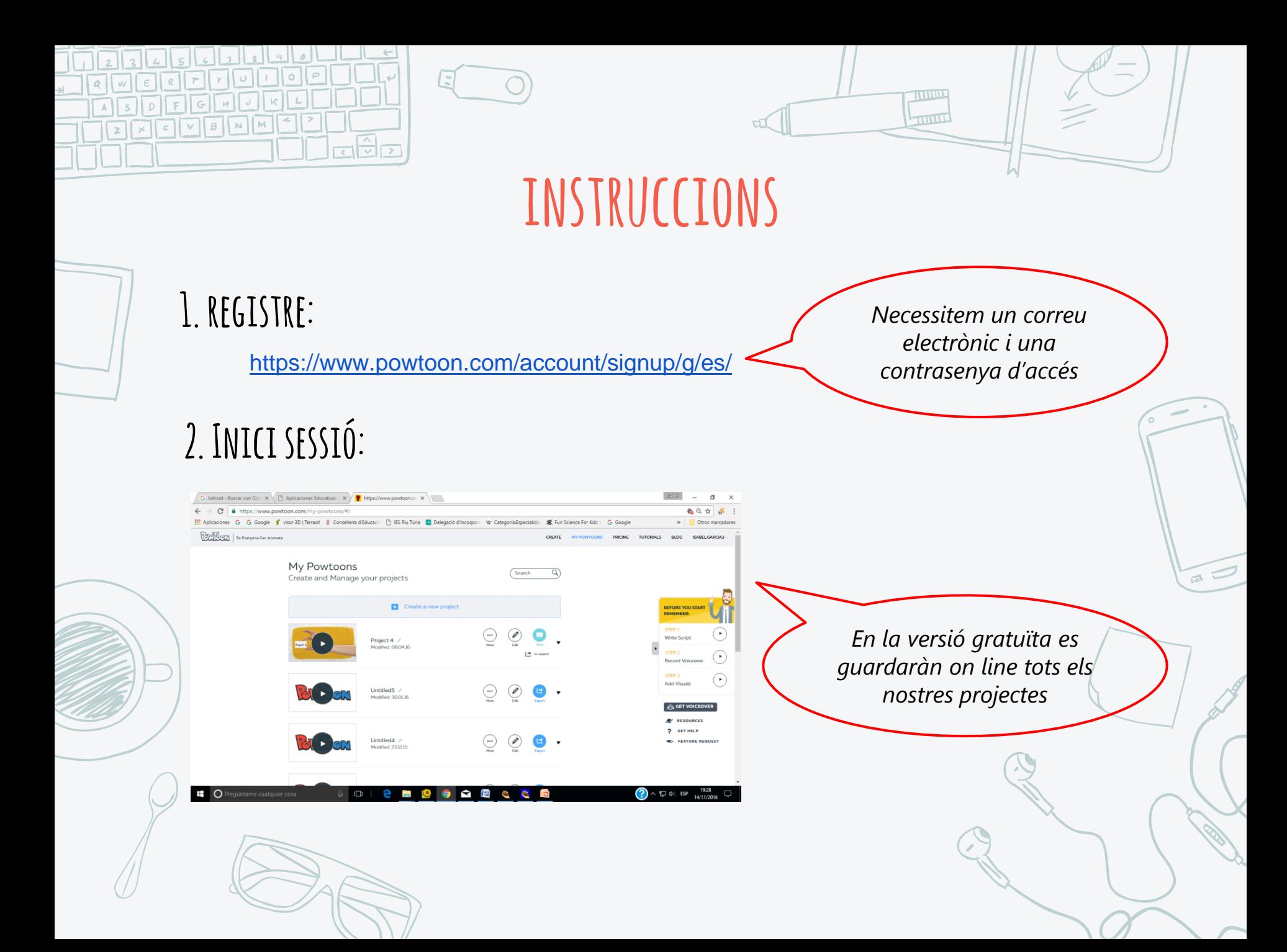

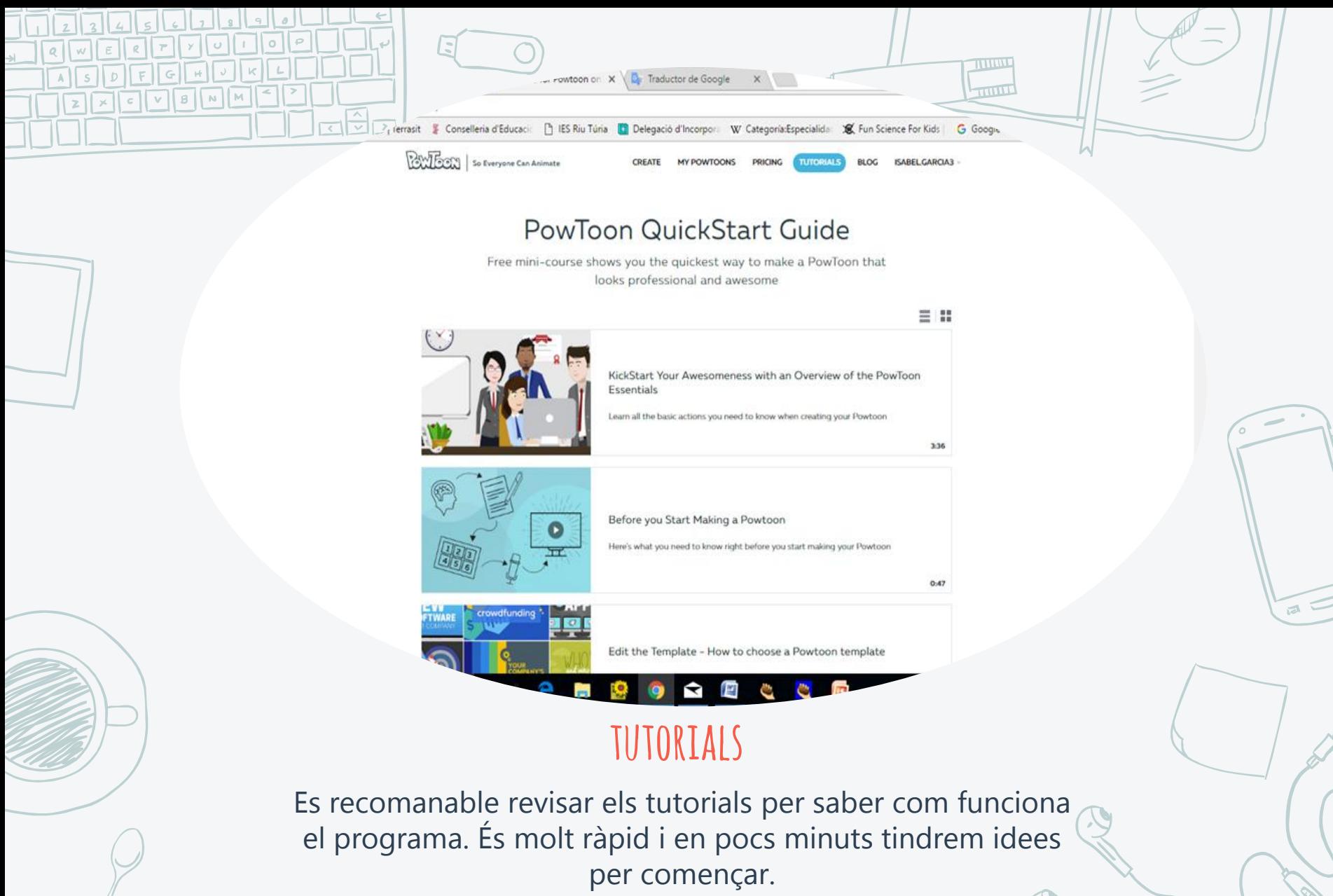

Es poden trobar tutorials en español en youtube: [https://www.youtube.com/watch?v=ofue\\_CKh65I](https://www.youtube.com/watch?v=ofue_CKh65I)

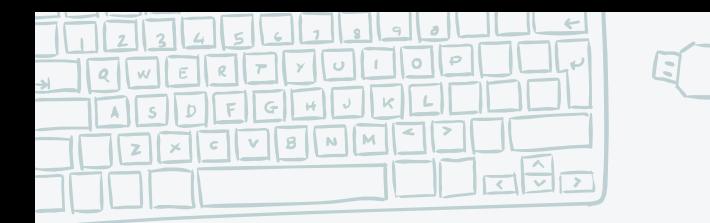

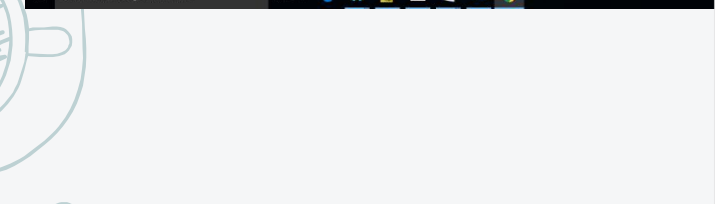

#### **3. Elaboraciódel powtoon:**

 $\bigcap$ 

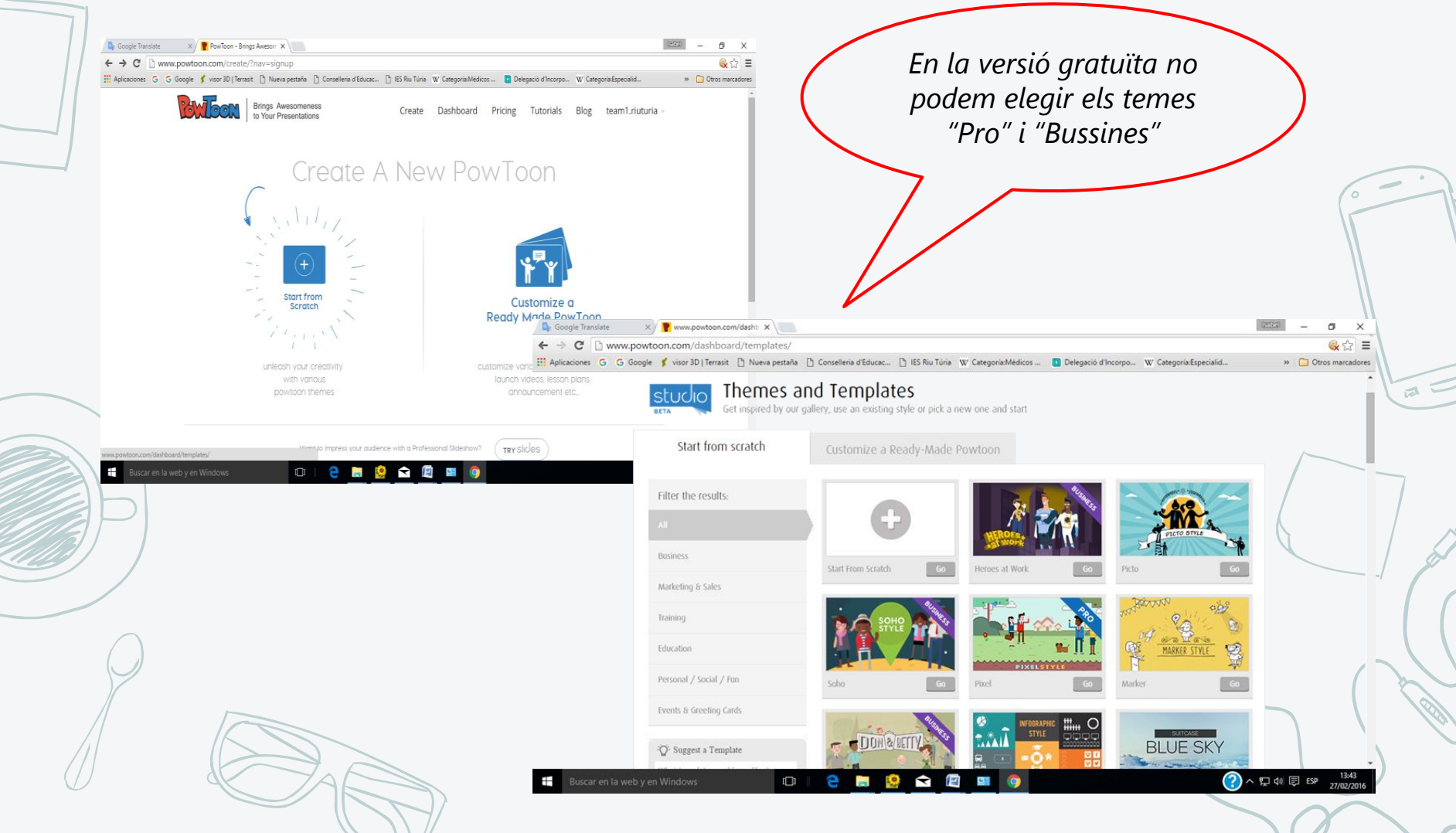

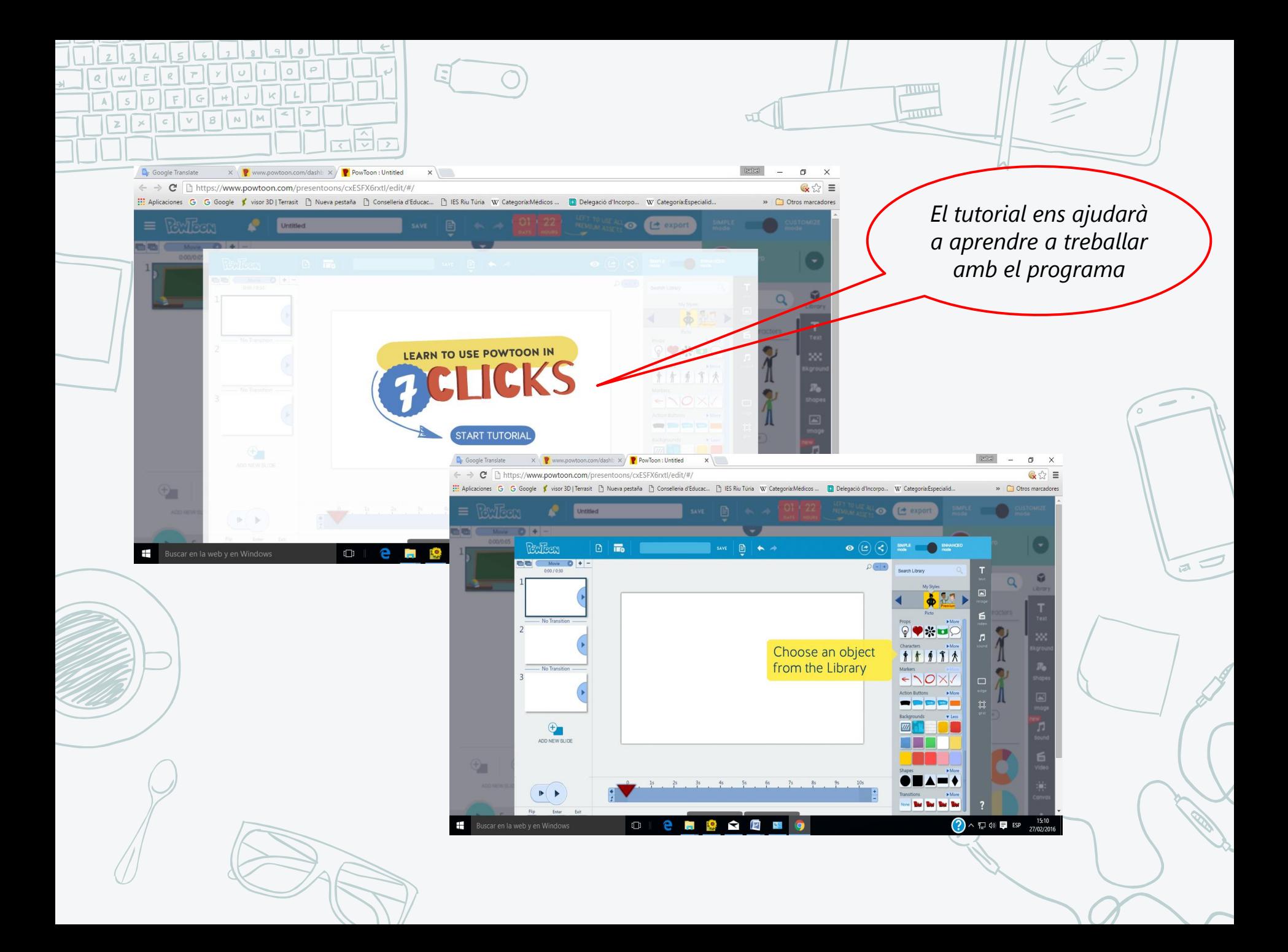

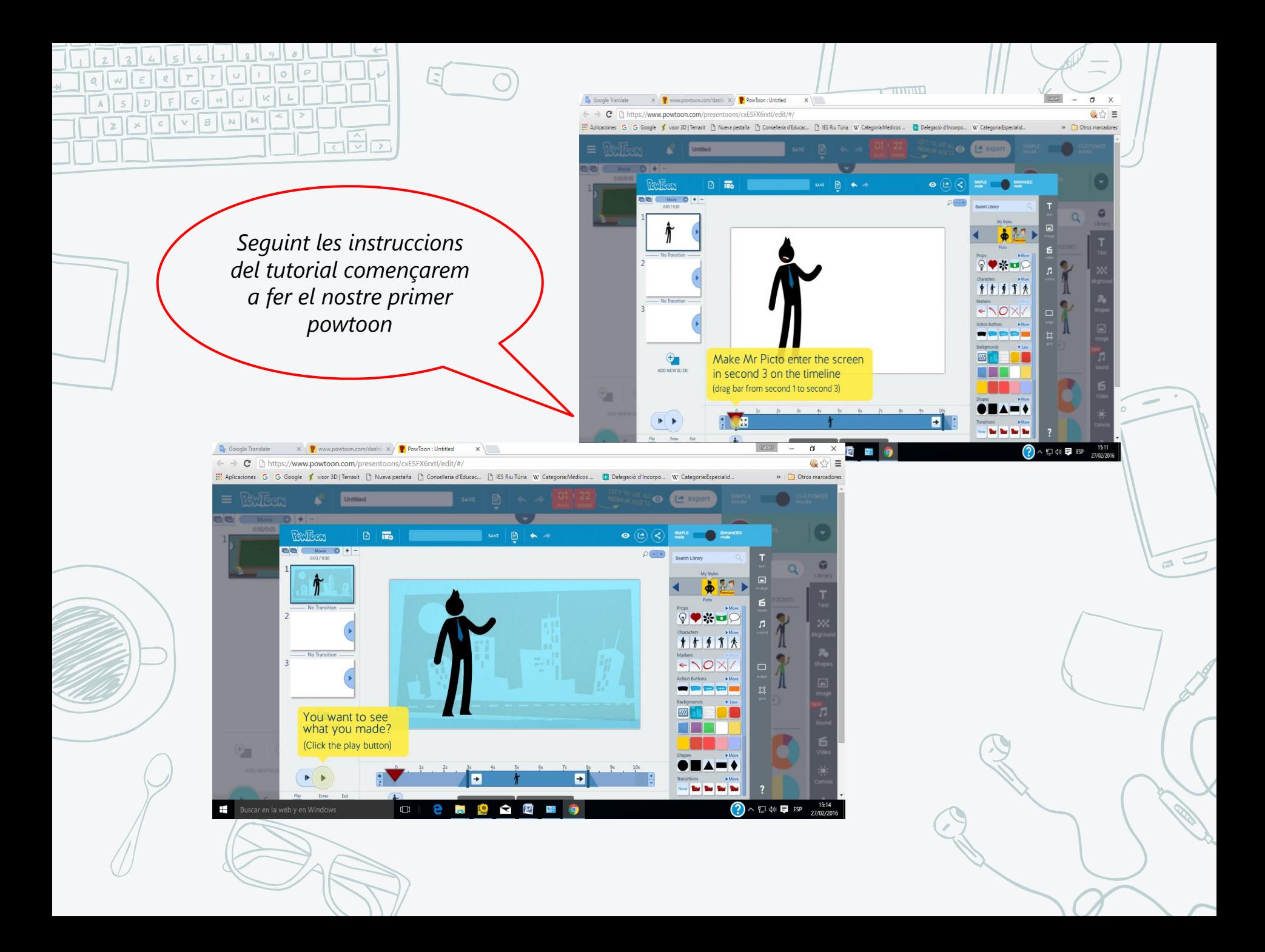

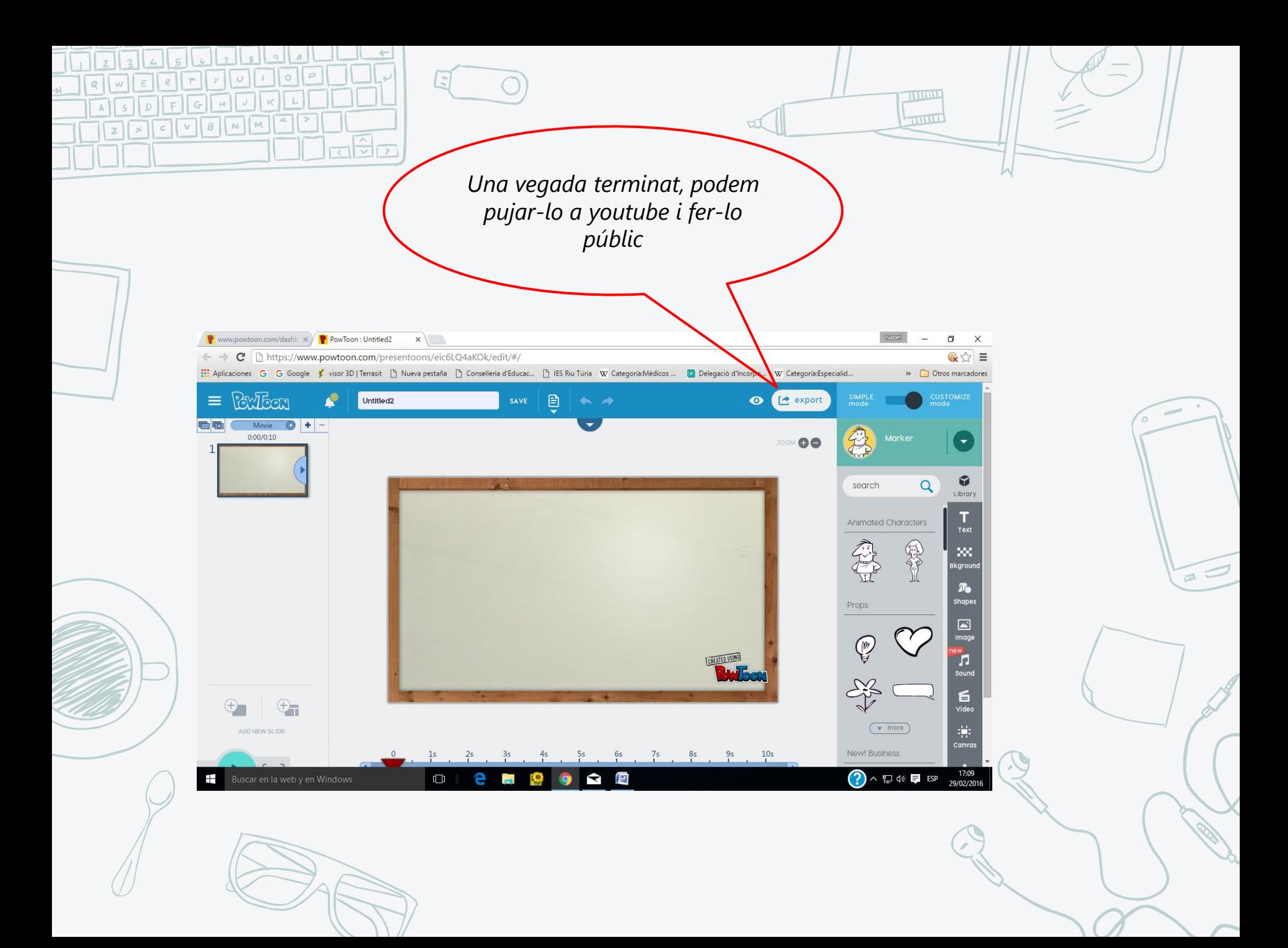

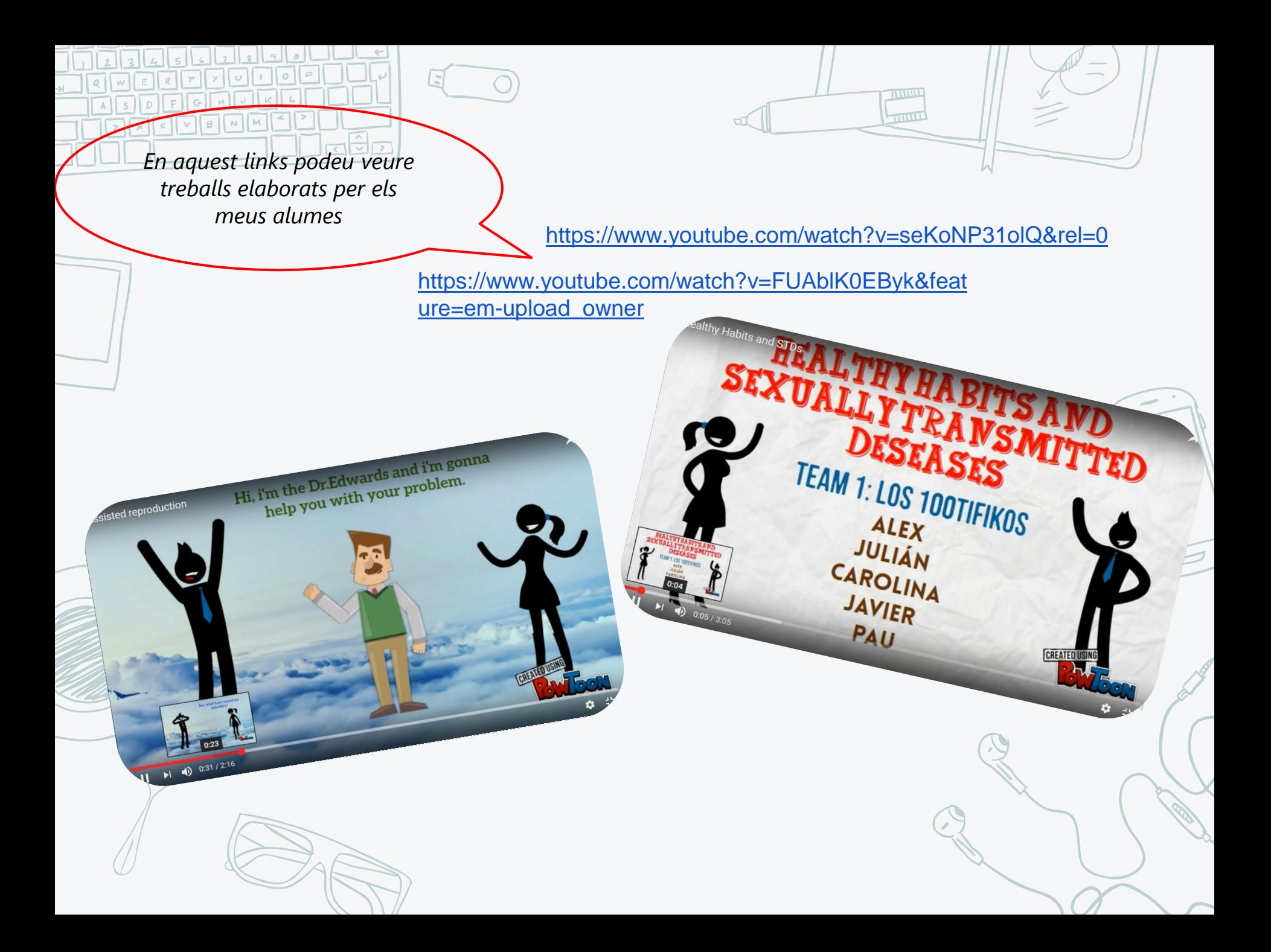

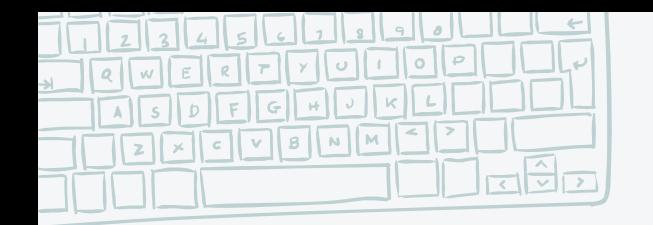

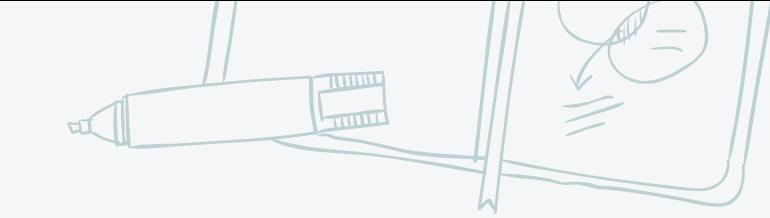

## **avantatges**

#### 1. RECURS NOU QUE **motiva a l'alumnat**

 $\ddot{z}$ 

#### **2. publicacióonline del treballrealitzat**

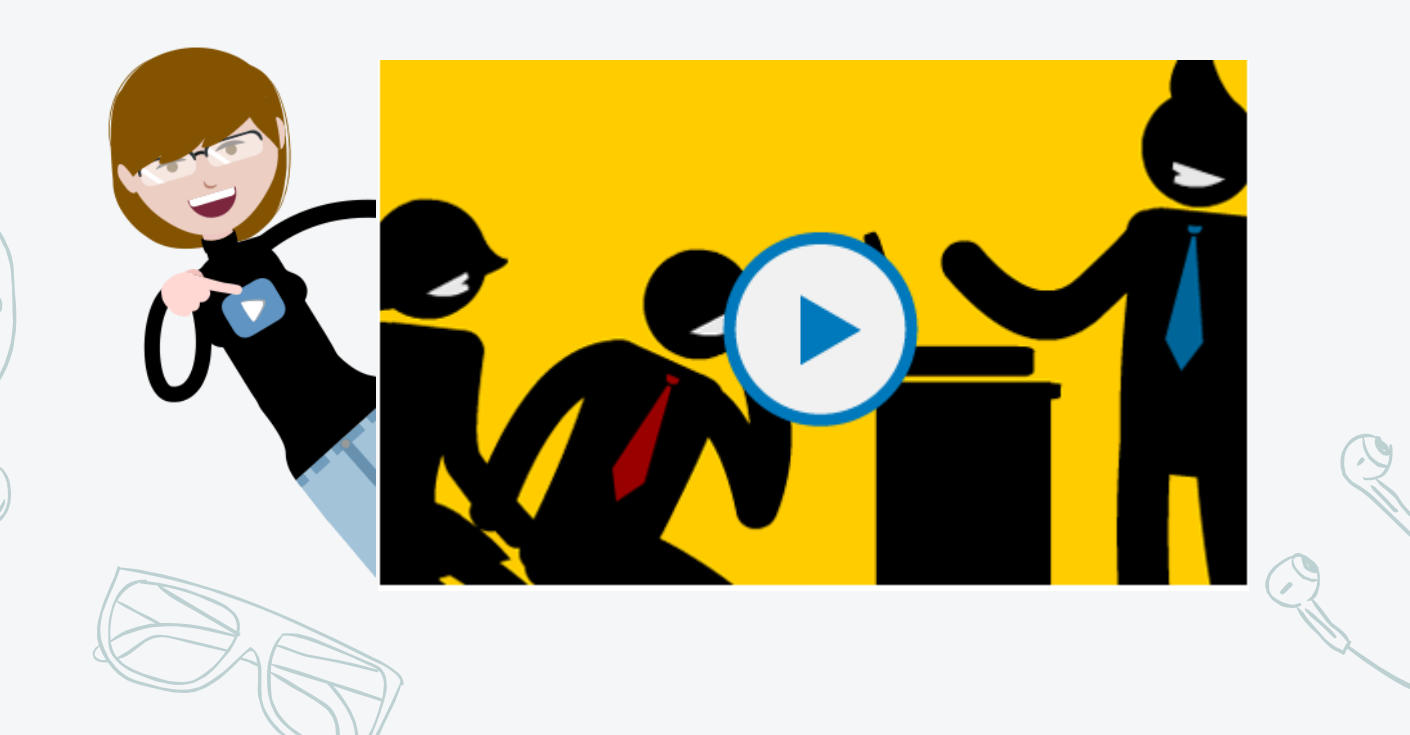

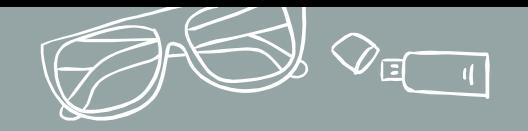

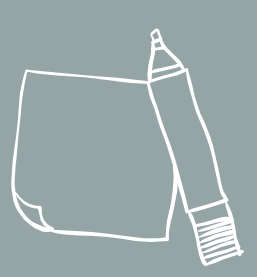

# **3. kahoot**

Programa per a crear qüestionaris que permeten jugar a classe amb el mòbil

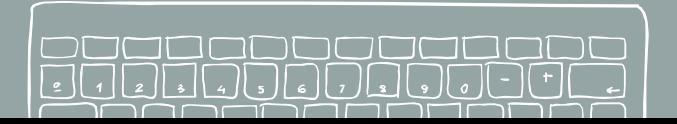

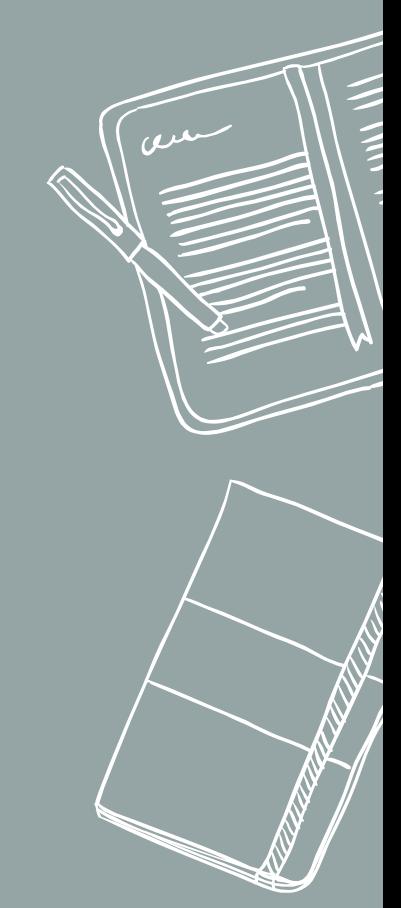

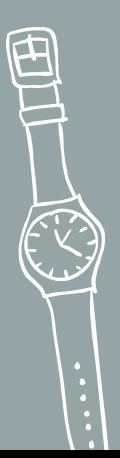

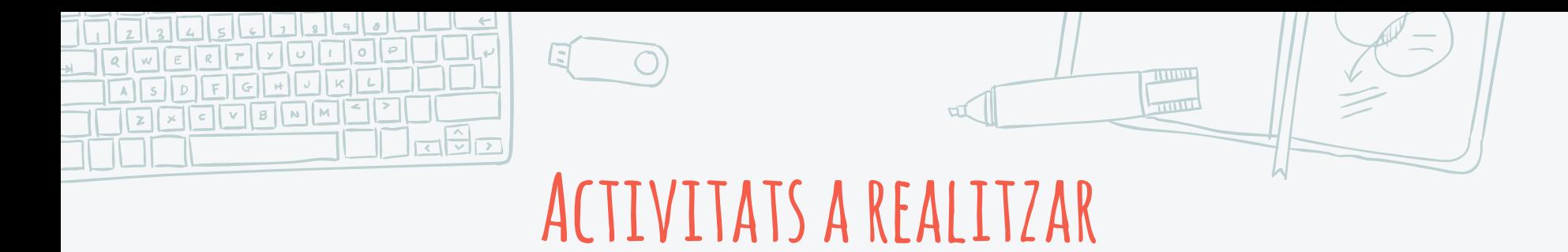

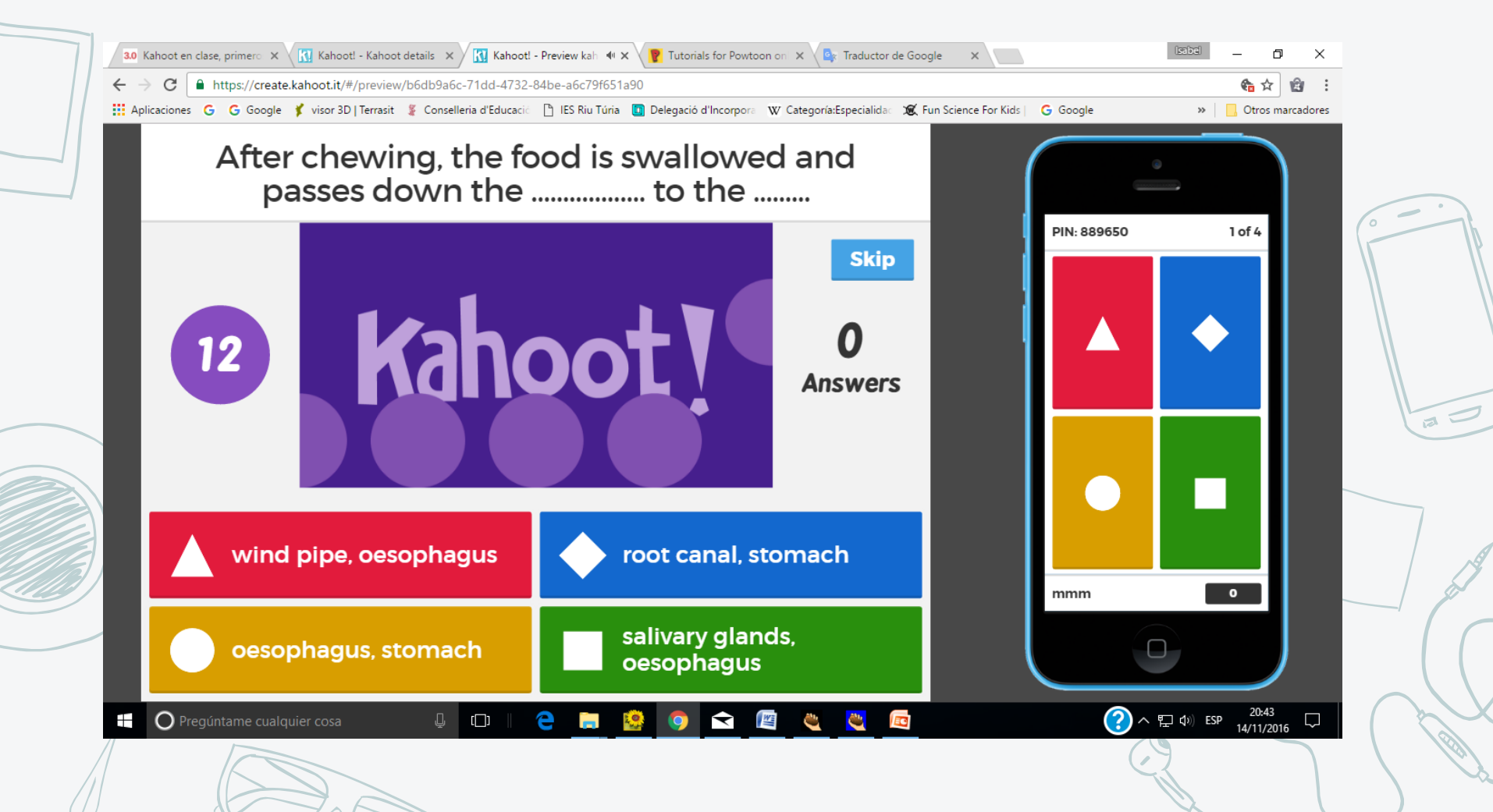

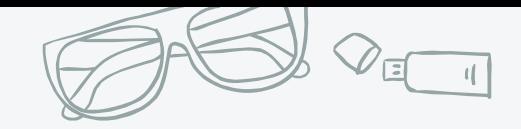

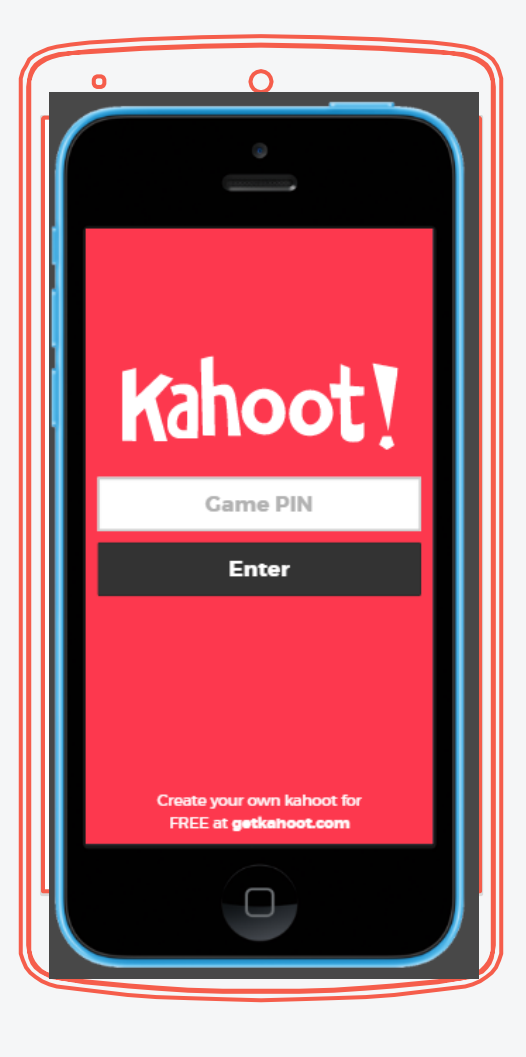

Amb les activitats creades, quan vullguem jugar ens donaran un PIN (còdi d'accés a l'activitat).

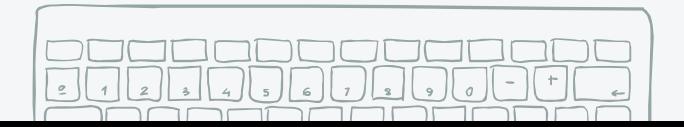

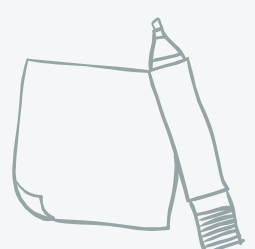

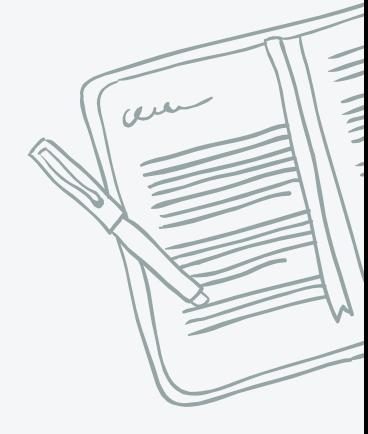

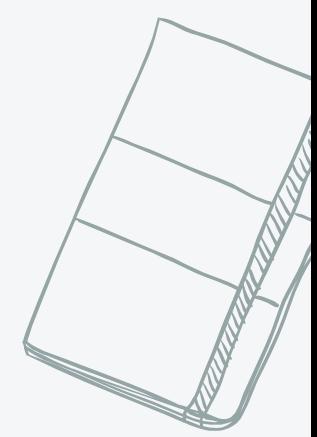

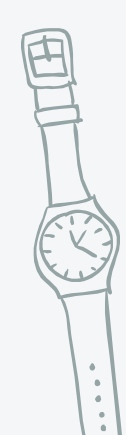

 $\sigma$ 

## **[Com fer un kahoot](https://www.youtube.com/watch?v=HNbP4avvBm0&rel=0&utm_source=Transactional&utm_medium=Email&utm_campaign=Transactional-Publish-success)**

 $\bullet$ 

 $\pi$ 

TUNNIL  $L_{\rm HHL}$ 

裕

ন্নে

 $0$ 

**Reservation of Print, Seating Print**<br>Contact of Print, Seating Print, 1983

**SARE ON SEE KALONES** 

https://*www.youtube.com/watch?v=HNbP4avvBm0&rel =0&utm\_source=Transactional&utm\_medium=Email& utm\_campaign=Transactional-Publish-success*

MacBook Air

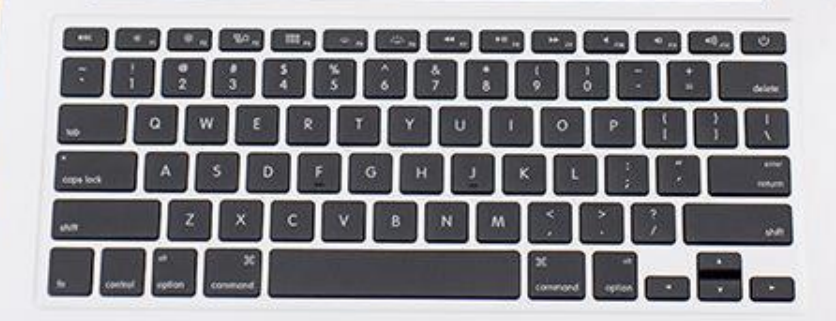

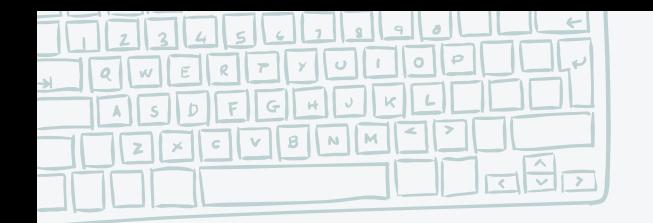

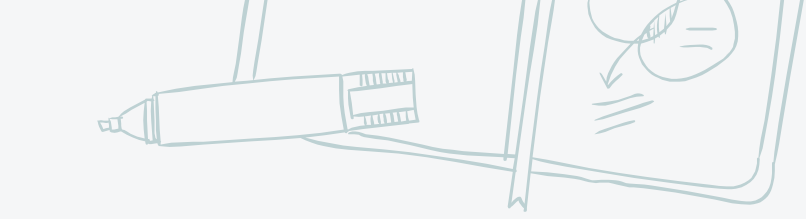

## **avantatges**

- **1. Fa les classes mésdivertides i motivadores**
- **2. Reforçal'aprenentatgedels continguts**
- **3. Potencia la cooperaciói la participació**

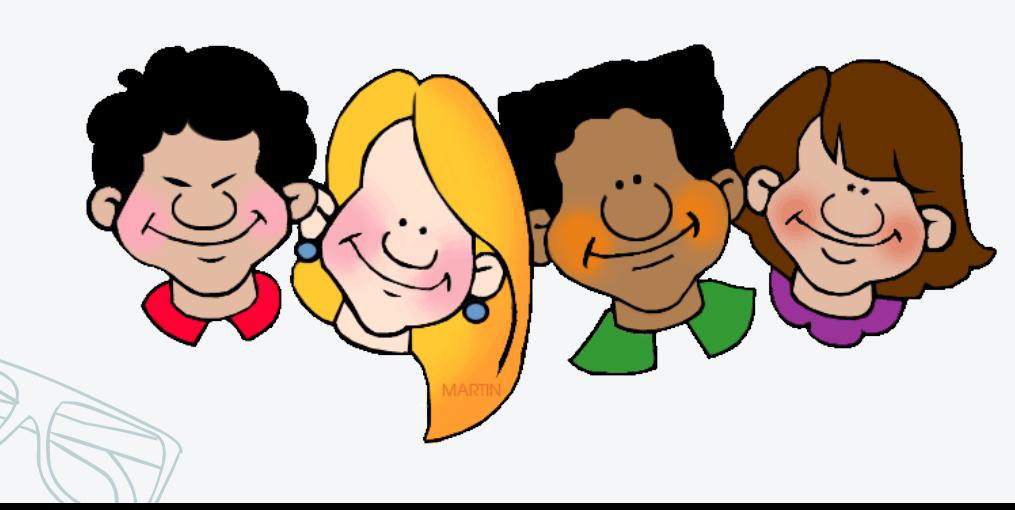

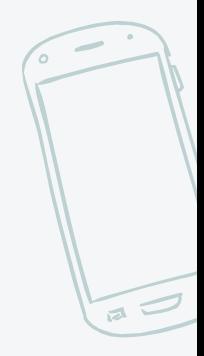

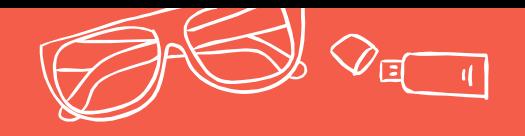

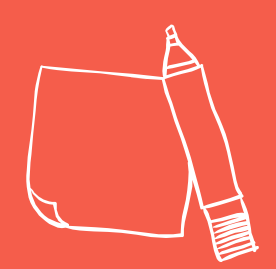

## **Gràcies per la vostra atenció!**

Si teniu algún dubte, o necesssiteu ajuda podeu contactar amb mi:

**Isabel.garcia@iesriuturia.es**

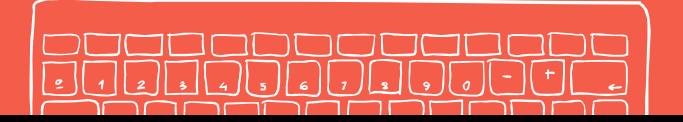

**CONTROLLER**